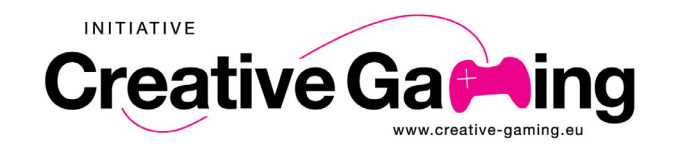

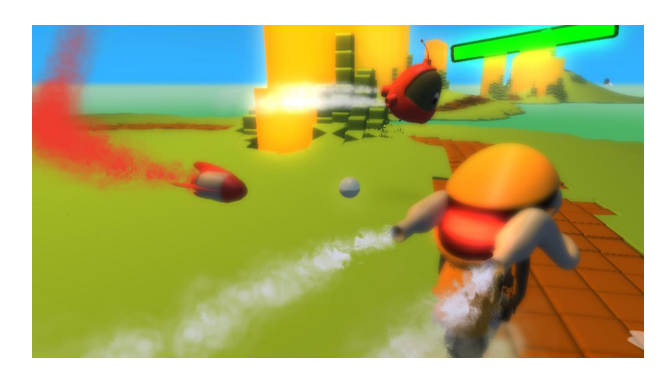

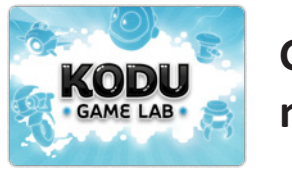

**Gamedesign mit Kodu**

## **Worum geht's?**

Baut eure eigenen Spiele mit Microsoft's Kodu: http://fuse.microsoft.com/page/kodu.aspx

Benutzt dabei folgende Elemente:

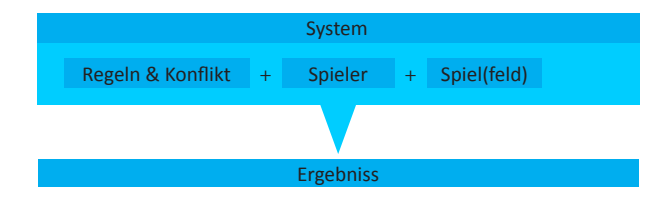

nötiger Befehle nach, wovon ihr die wichtigsten hier findet:

## **Nützliche Befehle**

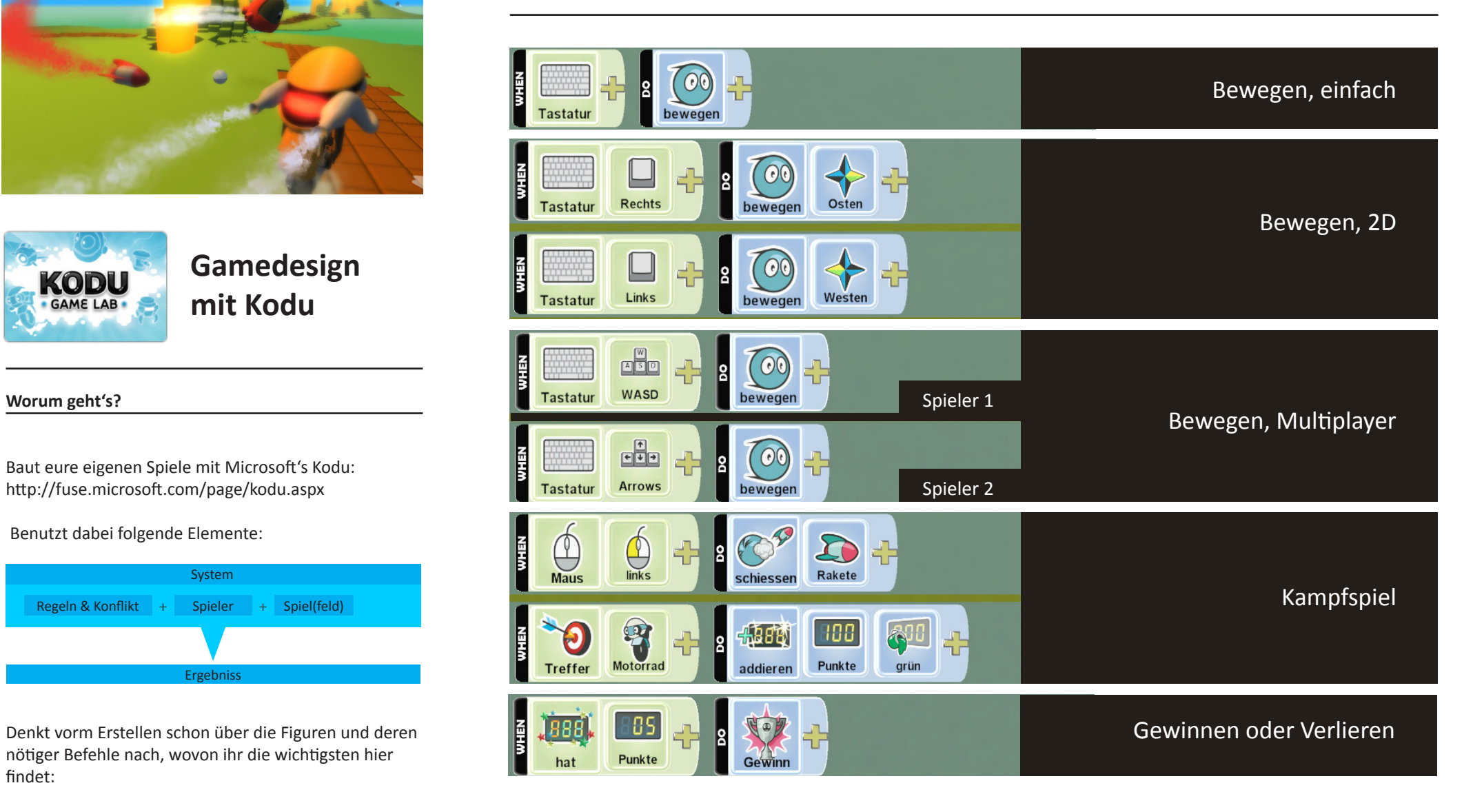

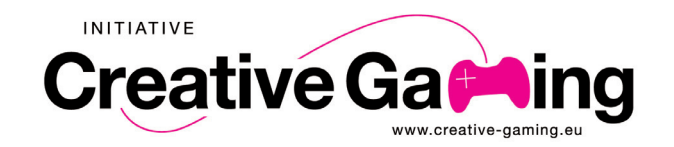

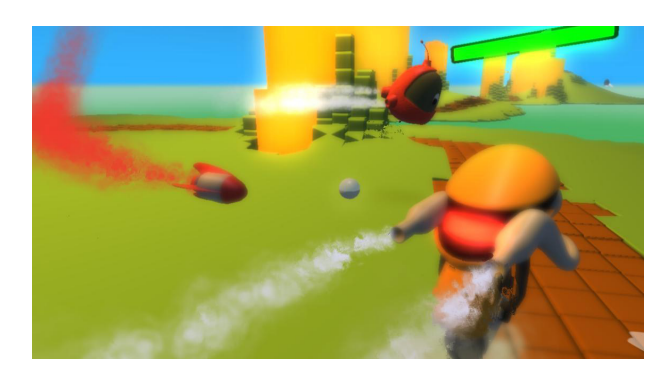

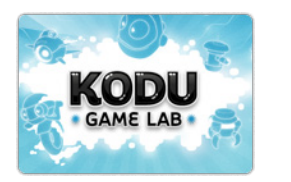

**Gamedesign mit Kodu**

**Nützliche Befehle Teil 2**

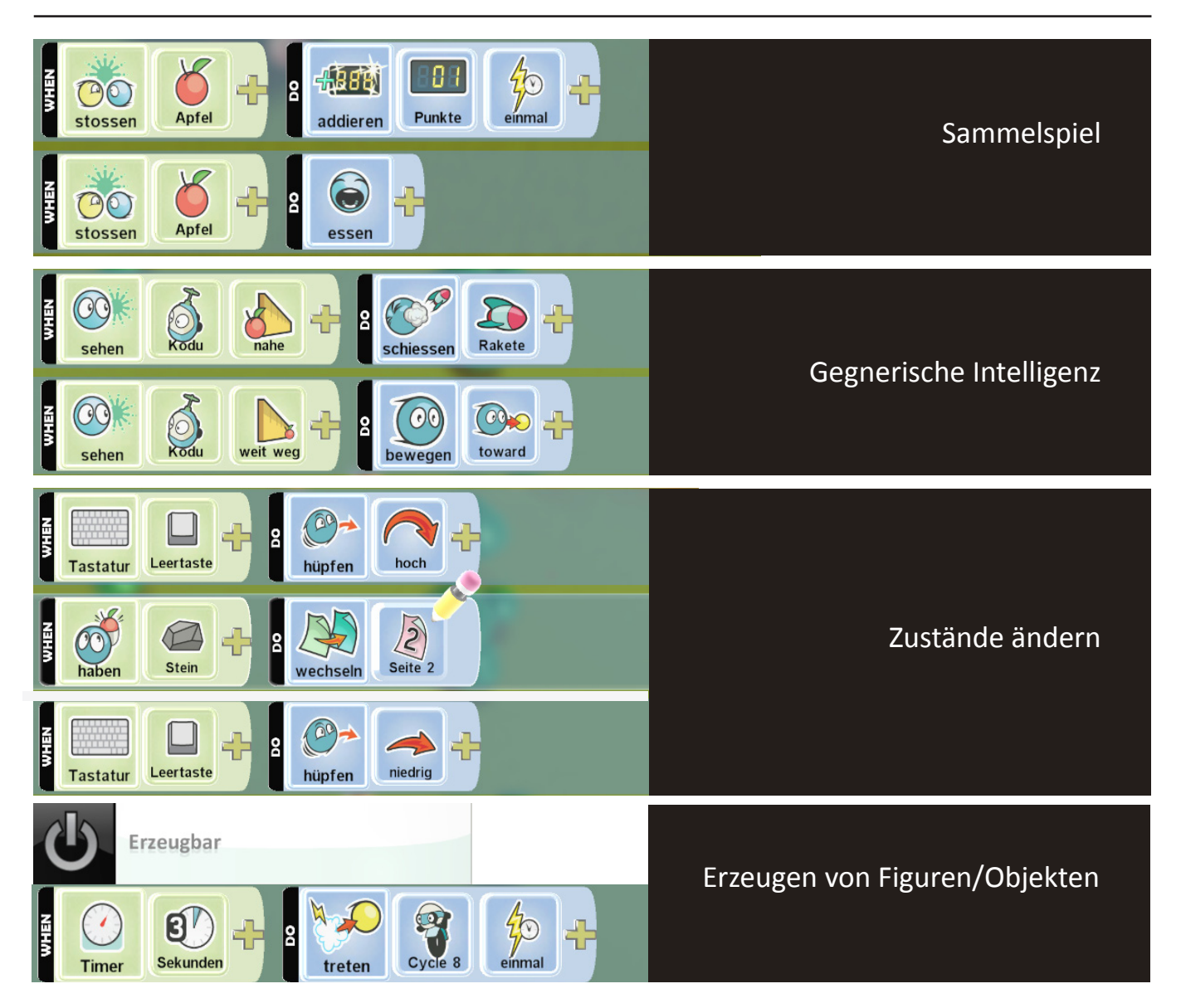

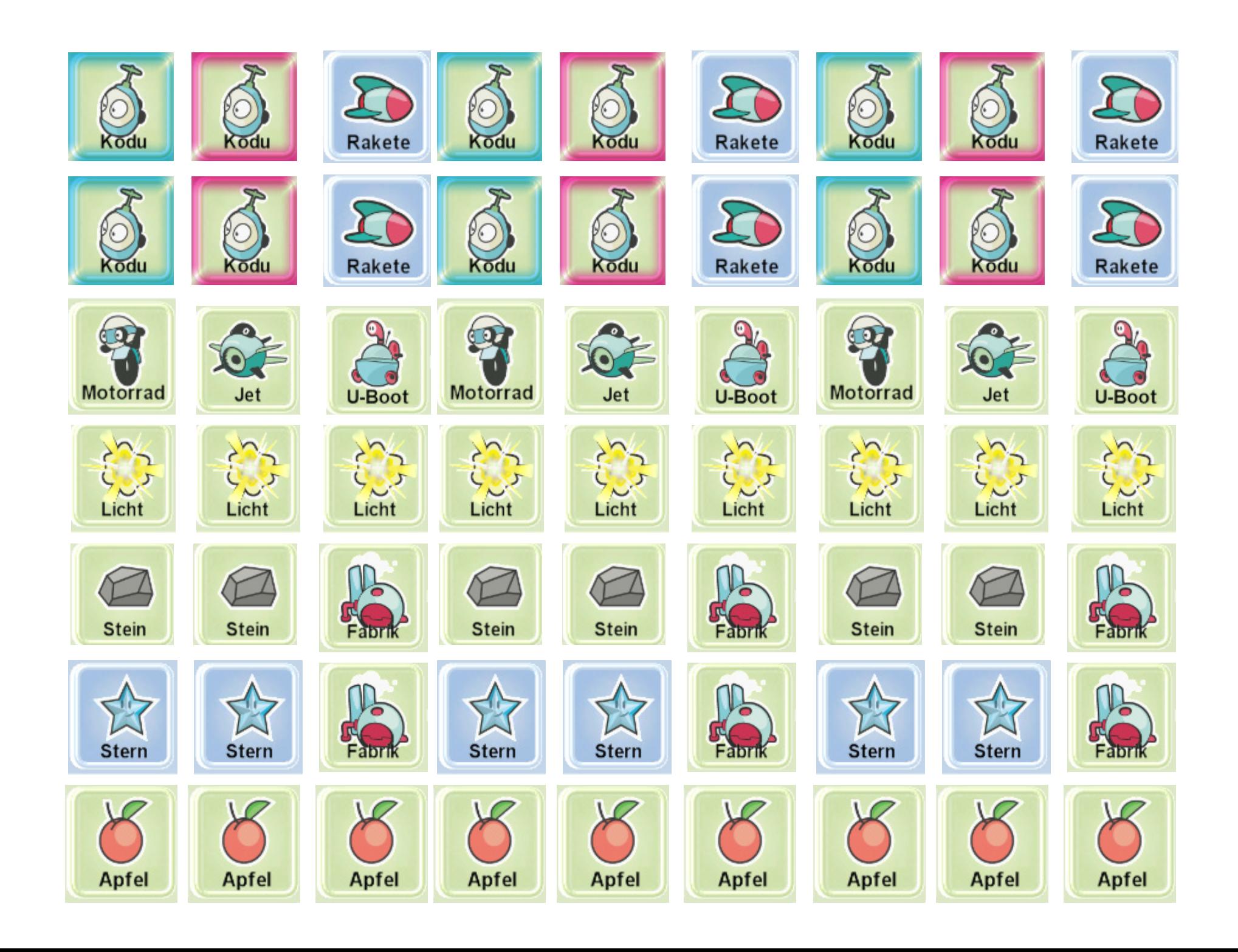